## УДК 004.42 ПРИМЕНЕНИЕ ЯЗЫКА ПРОГРАММИРОВАНИЯ РҮТНОМ ПРИ ИЗУЧЕНИИ ТЕОРИИ ГРАФОВ

## А. И. ЯКИМОВ, А. А. ЗАЙЦЕВ, Е. И. САВИЦКИЙ Белорусско-Российский университет Могилев, Беларусь

В соответствии с учебным планом специальности 1-53 01 02 «Автоматизированные системы обработки информации» изучается дисциплина «Теория графов», включающая теоретическую и практическую часть. Для реализации концепции непрерывной подготовки по программированию предложено использовать язык программирования Python и набор библиотек, реализующих алгоритмы теории графов: алгоритмы поиска в глубину, нахождения кратчайшего пути, поиска сильных компонент связности и т. д. Такие алгоритмы помещены в специальные библиотеки Python, для доступа к которым необходимо знать основы языка.

Методические рекомендации для предварительного изучения языка Python содержат следующие вопросы.

1. Синтаксис (например, Python не содержит операторных скобок, вместо этого блоки выделяются отступами: пробелами или табуляцией, а вход в блок из операторов осуществляется двоеточием).

2. Типы данных (базовые типы: bool, int, float, complex и str) и структуры данных (списки (lists), кортежи (tuples) и словари (dictionaries)).

3. Строки (обособляются кавычками двойными «"» или одинарными «'»).

4. Модули (math - один из наиважнейших в Python, предоставляет обширный функционал для работы с числами).

5. Операторы (If, While, For).

6. Функции (например, функция print(), которая выводит некоторое значение на консоль).

7. Классы (внутренние переменные и внутренние методы классов начинаются с двух знаков нижнего подчеркивания « », например, « myprivatevar»).

8. Подключение библиотек (подключить модуль можно с помощью инструкции import с указанием названия модуля).

Библиотека networkx (свободное программное обеспечение, распространяемое под BSD-лицензией) создана на языке Python и предназначена для работы с графами и другими сетевыми структурами. Основные возможности библиотеки: классы для работы с неориентированными, ориентированными и взвешенными графами; узлом может быть временная последовательность, текст, изображение, XML; сохранение / загрузка графов в/из наиболее распространённых форматов файлов хранения графов; встроенные процедуры для создания графов базовых типов; методы для обнаружения подграфов, клик и К-дольных графов; получение таких характеристик графа, как степени вершин, высота графа, диаметр, радиус, длины путей, центр и т. д.; визуализация сети в виде 2D- и 3D-графиков.

Библиотека matplotlib – это библиотека двумерной графики для языка программирования Python, с помощью которой можно создавать высококачественные рисунки различных форматов [1].

Фрагмент Python-программы применения алгоритма Флойда с использованием библиотеки networkx и matplotlib.

```
#библиотека для использования алгоритма Флойда
import networkx as nx
#библиотека для визуализации графа
import matplotlib.pyplot as plt
#матрица смежности вершин
edges = [(1, 2, \{'weight: 4\}), (1, 3, \{'weight: 2\}), (2, 3, \{'weight: 1\}), (2, 4, \{'weight: 1\})5}), (3, 4, {'weight': 8}), (3, 5, {'weight': 10}), (4, 5, {'weight': 2}), (4, 6, {'weight': 8}),
(5, 6, \{ \text{weight}: 5 \})#нагрузки на ребрах
edge labels = {(1, 2): 4, (1, 3): 2, (2, 3): 1, (2, 4): 5, (3, 4): 8, (3, 5): 10, (4, 5): 2, (4, 5)6): 8, (5, 6): 5}
G = nx.Graph()#добавление вершин в граф
for i in range(1, 7):
     G.add node(i)
#добавление ребер с нагрузками
G.add edges from (edges)
#позиционирование узлов без пересечений ребер
pos = nx.<sub>planar</sub> layout(G)#построение графа G (with labels = True - видимость меток узлов)
nx. draw(G, pos, with\_labels=True, node_size = 1300, node\_color = 'yellow', font_size= 18#построение связей с указанием веса ребер
nx.draw_networkx_edge_labels(G, pos, edge_labels=edge_labels, font_size=18)
#визуализация графа (рисунок 1)
plt.show()#применение алгоритма Флойда
fw = nx.floyd warshall(G, weight='weight')
#вывод кратчайших путей
results = {a: dict(b.) for a, b in fw.items()}
print(results)
```
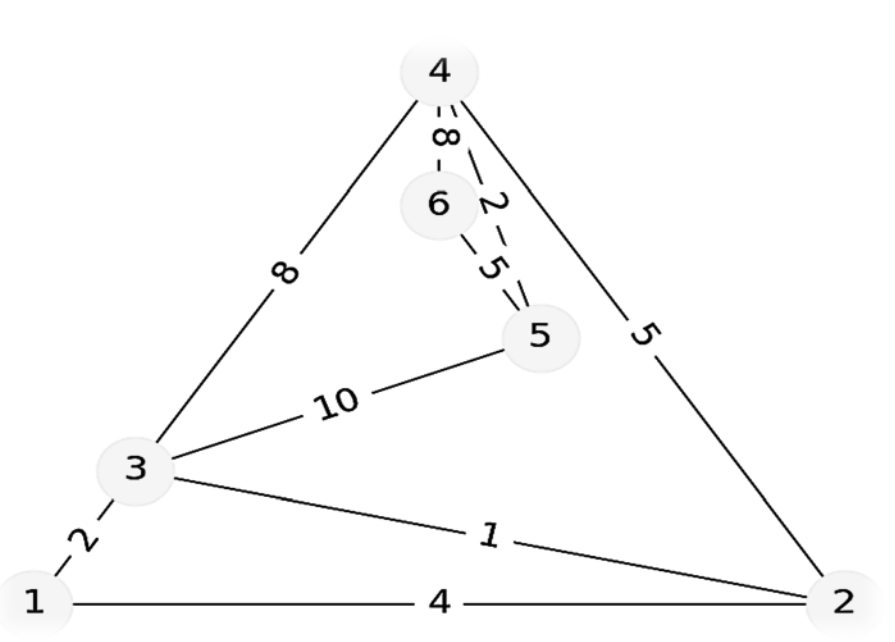

Рис. 1. Визуализация графа

В последнее время при визуализации данных применяется библиотека graphviz, которая используется для создания деревьев решений и эффектов блоксхем. Движок диаграмм использует язык описания графов DOT, который представляет собой текстовое описание структуры графа: вершины, их связи, группы и атрибуты для их визуального оформления [2].

Для углубленного развития навыков по языку программирования Python предложено прохождение дополнительно обучающего курса на образовательной интернет-платформе Stepik с получением сертификата [3].

На последующих практических занятиях предлагается реализовать операции удаления вершин, удаления ребра, дополнения графа, объединения графов, композиции графов и основных алгоритмов теории графов в виде отдельных программных модулей.

## СПИСОК ИСПОЛЬЗОВАННОЙ ЛИТЕРАТУРЫ

1. **Шабанов, П. А.** Научная графика в Python [Электронный ресурс] / П. А. Шабанов // github.com. – Режим доступа: [https://github.com/whitehorn/Scientific\\_graphics\\_in\\_python/](https://github.com/whitehorn/Scientific_graphics_in_python/) blob/ master/P1%20Chapter%201%20Pyplot.ipynb. – Дата доступа: 15.01.2023.

2. Использование библиотеки graphviz в Python [Электронный ресурс] // russianblogs.com. – Режим доступа: https://russianblogs.com/article/58061468970/. – Дата доступа: 15.01.2023.

3. Программирование на Python [Электронный ресурс] // stepik.org. – Режим доступа: https://stepik.org/course/67/syllabus. – Дата доступа: 15.01.2023.

119